### **Implementación de sistemas de inventario con catálogo 3D**

AUTORES: José Eduardo Segovia Larrea<sup>1</sup>

María Fernanda Patiño Allauca<sup>2</sup>

DIRECCIÓN PARA CORRESPONDENCIA: [mafer\\_patino@sangabrielriobamba.edu.ec](mailto:mafer_patino@sangabrielriobamba.edu.ec)

Fecha de recepción: 2022-11-16

Fecha de aceptación: 2023-01-29

### RESUMEN

El objetivo de esta investigación fue desarrollar un sistema de inventario con catálogo 3D y su posterior evaluación al implementarlo en una empresa para determinar su funcionalidad y mejorar al manipular su inventario y presentación de sus productos por medio del catálogo 3D. Esto permitió mejorar la eficiencia de obtención de productos en Stock u otro punto de almacenamiento perteneciente a la empresa, así como la presentación de sus productos a potenciales clientes por medio de un catálogo 3D. Para realizar la comparativa se emplearon los registros de los productos de la empresa, para lo cual se tomó el tiempo empleado en su conteo y cocimiento total del producto con el que cuentan en los diferentes puntos de almacenamiento. Como conclusión se determinó que el tiempo empleado en el conteo de productos y conocimiento del mismo fue mayor que al emplear un sistema de inventario.

PALABRAS CLAVE: 3D; Inventario; Catálogo.

### **Implementation of inventory systems with 3D catalog**

### ABSTRACT

The objective of this research was to develop an inventory system with 3D catalog and its subsequent evaluation by implementing it in a company to determine its functionality and improve the manipulation of its inventory and presentation of its products through the 3D catalog. This allowed to improve the efficiency of obtaining products in stock or other storage point belonging to the company, as well as the presentation of their products to potential customers through a 3D catalog. In order to carry out the comparison, the company's product records were used, for which the time spent in counting and total cooking of the product they have in the different storage points was taken. As a conclusion, it was determined that the time spent in counting and knowing the products was greater than when using an inventory system.

KEYWORDS: 3D; Inventory; Catalogue.

**© Centro de Investigación y Desarrollo. Universidad Regional Autónoma de Los Andes - Extensión Santo Domingo. Ecuador. 9**

<sup>&</sup>lt;sup>1</sup> Tecnólogo en Informática mención Análisis en Sistemas. Chimborazo, Ecuador. E-mail: [elarrea43@yahoo.com](mailto:elarrea43@yahoo.com) Código ORCID <https://orcid.org/0000-0001-9635-1988>

<sup>2</sup> Ingeniera en Sistemas e Informática, magister en docencia de las ciencias informáticas, docente investigador Instituto Superior Tecnológico San Gabriel, Coordinadora plataformas virtuales, coordinadora de evaluación institucional, Riobamba, Chimborazo, Ecuador. E-mail: mafer patino@sangabrielriobamba.edu.ec Código ORCID <https://orcid.org/0000-0002-4822-0462>

# INTRODUCCIÓN

La base de toda empresa comercial es la compra y venta de bienes y servicios; de aquí nace la necesidad del manejo de un sistema por parte de la misma que le permita conocer la disponibilidad de recursos. El inventario tiene como propósito fundamental proveer a la empresa de una constante información resumida y analizada de sobre sus recursos, para su continuo y regular desenvolvimiento, es decir, el inventario tiene un papel vital para el funcionamiento coherente dentro de las empresas y poder de esta forma responder a la demanda de forma eficiente.

La disponibilidad de nuevas herramientas para el desarrollo de aplicaciones ya sea de ámbito web o de escritorio, ha permitido que las empresas las adquieran para mejorar su desempeño obteniendo un mejor posicionamiento y alcance frente a su competencia.

Los sistemas de inventario ayudan a mantener un balance en las existencias de un almacén y a estar al pendiente de los productos o artículos que tienen mayor demanda, pueden reducir costos ya que reflejan oportunamente lo que no tiene una rotación saludable y que debe sustituirse lo más pronto posible, evitando retrasos en los pedidos o que se estropeen los productos por un almacenamiento de deficiente o prolongado.

El objetivo de la investigación es la implementación de un sistema de inventario con catálogo 3D, donde se pueda determinar el incremento de la eficiencia en el conteo y conocimiento de los productos almacenados en una empresa.

# DESARROLLO

*A. Sistema de inventario*

Es un sistema de control de los productos que están disponibles dentro de una empresa o en los diferentes puntos de almacenamiento, garantizando la correcta existencia de dichos productos.

La administración y disposición son los principales factores que afectan en el desempeño y ganancias que obtiene la empresa, por lo cual es de suma importancia para las compañías contar con un inventario bien gestionado y examinado. El objetivo es tener oferta y demanda, el sistema de inventario cuenta con múltiples ventajas para la empresa al ofrecer información clara y oportuna en tiempo real que ayudara a una mejor planeación y toma de decisiones adecuadas para ser más eficientes.

# *B. Tipos de inventarios*

# 1. Sistemas de perpetuo

Se actualizan constantemente los registros de inventario, con las adiciones y sustracciones cuando los artículos de inventarios son recibidos, vendidos o trasladados de una ubicación a otra. Es el preferido para hacer seguimiento de inventario, porque brinda continuamente resultados precisos cuando se administra de forma adecuada.

# 2. Sistemas de inventario periódico

Permite que las empresas puedan conocer los niveles iniciales y finales de los inventarios según los diferentes periodos de tiempo, los cuales usan conteos físicos para poder rastrear el inventario.

# *C. Catálogo*

Se lo define como un listado ordenado con algún criterio libros, documentos u objetos en venta de una persona, empresa o institución que generalmente contiene una descripción del objeto.

## D. 3D

Hace alusión a un objeto que está conformado por ancho, altura y profundidad (longitud) de una imagen. Existen aspectos de la visión en 3D que no se pueden conseguir mediante la visión de imágenes planas o 2D, el primero de ellos es conocido como paralaje estéreo el cual consiste en dar la sensación de profundad a partir de la vista de dos imágenes distintas de la misma escena, otro aspecto es el movimiento en paralaje, el cual consisten en que al movernos de la escena y cambiar el punto de vista tenemos diferentes vistas del mismo objeto.

Usos del modelado 3D:

- Cine y televisión. Los estudios de animación y efectos visuales utilizan programas de modelado para crear elementos y personajes generados por computadora para películas y programas de televisión.
- Desarrollo de juegos. Los desarrolladores de juegos crean entornos y personajes 3D para juegos y cinemáticas mediante herramientas de modelado.
- Diseño de productos. La industria de manufactura maneja diferentes softwares de modelado 3D el cual es utilizado para la creación de productos, los cuales pueden llegar a ser utilizados en la ingeniería y la renderización de conceptos.
- Arquitectura. Emplea software de modelado 3D para la representación de los interiores y exteriores de viviendas, edificios y entornos ayudando a representar los proyectos propuestos.

El modelado 3D cuanta con varias características que abarcan todo el campo de aplicación del mismo:

- 1. La versatilidad para la visualización de objetos o proyectos de manera virtual, con la ayuda de la conexión a internet se puede llegar a compartir estos diseños o avances de proyectos además de poder acceder desde cualquier parte del mundo.
- 2. Ofrece a los profesionales de una empresa que se encuentran en diferentes departamentos puedan tener acceso de manera continua en un proyecto de diseño para un mejor entendimiento.
- 3. Es adaptable a los diferentes sistemas de unidades que se manejan según el sector o el lugar de trabajo.
- 4. Permite que los ingenieros o proyectos de ingeniería puedan ser analizados sin importar el tipo de estructura o pieza realizada sin necesidad de realizar ensayos que puedan llegar a ser destructivos.

Tipos de modelado:

- Sólido. Este modelado define el volumen del objeto que representan por lo que llegan a ser realistas lo cual dificulta al momento de construirlos. Los modelos solidos normalmente se usan para simulaciones no visuales, como médicas y/o ingeniería.
- Modelado 3D paramétrico. Representa la evolución del modelado 3D de sólidos.

- Modelado 3D orgánico. Este tipo de modelado llega a ser más versátil además de llegar a ser lo más empleados en la actualidad. Permitiendo representar diferentes entornos virtuales además de objetos existentes en la realidad como objetos orgánicos o más conocidos como animales, personas, vegetación.

# *E. Programación*

Se puede detallar como la creación de programas de computación, los cuales buscan facilitar actividades que requieren una gran cantidad de tiempo.

Tipos de lenguaje de programación:

- Lenguaje interpretado. Debe ser traducido para que el procesador lo pueda llegar a interpretar ya que es diferente al lenguaje de las maquinas.
- Lenguaje compilado. Un programa escrito en este lenguaje llega a ser traducidos por otro programa el cual es conocido como compilador, este es un programa anexo el cual es el encargado de crear nuevos archivos sin necesidad de algún otro programa para ejecutarse.
- Lenguajes intermedios. Algunos lenguajes pertenecen a ambas categorías dado que el programa escrito en estos lenguajes puede soportar una fase de compilación intermediaria, en un archivo en un lenguaje confuso y no ejecutable.

En programación existen diferentes técnicas que se emplean para obtener un mejor resultado en el desarrollo de un sistema:

- Corrección: si los programas realizan funciones de manera correcta y como se establece al momento de realizar su desarrollo por lo que se debe tener en cuenta que es lo que se busca al momento de desarrollar el programa.
- Claridad: los programas deben llegar a ser legibles y llegar a ser claros al momento de realizarlos para que así lleguen a facilitar el desarrollo además de sus futuros mantenimientos.
- Eficiencia: los programas deben realizar de manera correcta los pasos o los objetivos para lo cual fue realizado y además debe llegar a gestionar los recursos que lleguen a utilizar de manera asertiva.
- Probabilidad: la probabilidad de los programas es cuando son capaces de poder ejecutarse en diferentes plataformas ya sea en hardware o software sin importar en su lugar de elaboración.

# *F. Python*

Es un lenguaje de programación de alto nivel que incluye algunas estructuras de datos como listas, diccionarios, conjuntos y tuplas, permitiendo realizar algunas tareas complejas con menos líneas de código y legibles.

Tim Peters, un veterano de Python, analiza los principios de diseños de la BDFI para el diseño de Python en 20 aforismos que se deberían seguir cuando se codifica en Python.

- 1. Hermoso es mejor que feo
- 2. Explicito es mejor que implícito

- 3. Simple es mejor que complejo
- 4. Plano es mejor que anidado
- 5. Disperso es mejor que denso
- 6. El código legible cuenta
- 7. Casos especiales no son lo suficiente especiales para romper las reglas
- 8. Casi siempre lo practico vence a lo formal
- 9. Los errores nunca deben pasar desapercibidos, a menos que se especifique este comportamiento
- 10. Ante una ambigüedad, descarte la tentación de adivinar
- 11. Debe haber una y preferentemente una sola, forma lógica de obtener un resultado, así no se alcance a apreciar los resultados finales a menos que seas un genio
- 12. Nunca es mejor que ahora, pero la mayoría de veces es mejor ahora que nunca
- 13. Si la aplicación de lo que se necesita tiene una difícil explicación, entonces es una mala idea
- 14. Si la aplicación de lo que se necesita tiene una fácil explicación, entonces puede ser una buena idea

La sintaxis de Python es muy sencilla tanto que en algunas ocasiones parece seudocódigo, es interesante observar las diferencias que existe entre el programa Hola Mundo de Python y el de otro leguaje de alto nivel como C++.

```
#include <iostream>
 using namespace std;
 int \text{main}()ſ
             "Hello World" <<
 cout
        << _
end1;return 0;}
```
Figura 1.Código C++

Fuente: Challenger Peréz, Becerra Garcia, & Díaz Ricardo

Y ahora se ve cómo logra esta misma tarea en Python

print "Hello World"

Figura 2. Código Python

Fuente: Challenger Peréz, Becerra Garcia, & Díaz Ricardo

Librería estándar

Una de las fortalezas de Python y quizás la mayor, es la librería estándar con la que cuenta. Con decenas de módulos cubre la mayoría de las necesidades básicas de un programador.

- 1. Cadenas
- 2. Estructuras de datos
- 3. Funciones numéricas y matemáticas
- 4. Compresión de datos
- 5. Formatos de archivo
- 6. Criptografía
- 7. Servicios de los sistemas operativos
- 8. Comunicación entre procesos
- 9. Manejo de datos de internet
- 10. Servicio multimedia
- 11. Manejo de excepciones

Rendimiento. A diferencia de otros lenguajes interpretados ha implementado toda su librería en el lenguaje C, lo que hace que sus funciones primitivas sean bastante eficientes, además puede compilarse su código a bytecodes, similar al que emplea .Net y Java, optimizando aún más la interpretación.

Documentación. Incluye un sistema para documentar, todas las funciones y clases, poseen una variable expresa que se llama doc conocida como docstring o cadena de documentación. Donde se define el uso de esa función a clases y los parámetros que median en detalle. La sintaxis de estos docstring es muy parecida a la de JavaDoc.

Licencia. Python cuenta con su propia licencia llamada Python licence certificada por la ideología código abierto y es compatible con la GPL (GNU Public Licence) de la Free Software Foundation.

La principal diferencia es que no tiene una restricción copyleft, acercándola más al movimiento OpenSource. Permitiendo codificar programas que se podrán comerciar libremente sin entregar su código fuente. Esto significa que puede usarse tanto para hacer software libre como privado.

Python para la educación. Fue pensado principalmente como un lenguaje fácil de aprender, su creador ha señalado que la programación se convertirá en una asignatura sustancial como la matemática y la física en la educación media. Universidades como la prestigiosa MIT han escogido este lenguaje para realizar cursos de programación e introducción a los algoritmos, la universidad de Chicago lo utiliza para impartir ciencias de la computación 2 y la universidad de Jaume de España para la introducción a la programación.

Python para la ciencia. Los científicos usan la programación como herramienta para solucionar problemas, requiriendo que las herramientas sean simples y eficientes para que puedan concentrarse en los problemas de sus especialidades. Python es usado en grandes centros de

investigación como el CERN y por científicos en áreas como la bioinformática, neurofisiología, físicas, matemáticas.

Empresas que usan Python. Empresas como Google han recurrido a Python para elaborar algoritmos de búsqueda para la web. Otras empresas, como Lucasfilm, lo usa para la fabricación de los motores de representado en 3D para películas.

# *G. Django*

Django nació de programas codificados por un grupo de programadores Web en Lawrence, Kansas. En 2003, los desarrolladores Web del diario Lawrence Journal World, Adrian Holovaty y Simon Willson, usaron Python para escribir sus softwares. En el verano boreal de 2005, luego de desarrollar este framework logrando que gran parte de las páginas World Online lo utilizaran, que contaba con Jacob Kaplan-Moss, se concluyó distribuir el framework como Open Source, 30 fue liberado en julio de 2005 y lo nombraron Django, por el guitarrista de jazz Django Reinhardt.

Resaltando cómo los principios de Django han formado la cultura de su sociedad de código abierto. Considerando que Django fue generado de código existente, no como un ejemplo educativo, está específicamente orientado a solucionar fallos de desarrollo Web encontrados por los programadores de Django y con los que continúan encontrándose. Los creadores del framework tienen un gran interés en disminuir el tiempo a los desarrolladores.

# *H. PostgreSQL*

Es un potente gestor de datos relacional de objetos de código libre que usa y amplia el lenguaje SQL.

Es conocido actualmente como uno de los administradores de base de datos relacionales más potente del mercado, presenta fácil accesibilidad, es multiplataforma y está disponible para ser utilizado en casi todos los sistemas operativos en la actualidad sin reducir su rendimiento. Igualmente, no fue hasta después de mediados de los años 90's cuando en ese momento llamado "Postgres95", es liberado para el desarrollo en formato abierto, de esta manera varias personas se unieron al proyecto para mejorar y estabilizar el sistema, añadirle funciones y el soporte al lenguaje SQL.

En 1996, cambia su nombre de manera oficial para reflejar las características del lenguaje SLQ, lanzando oficialmente la primera versión con el nombre de "PostgreSQL" el cual se mantiene hasta la actualidad.

PostgreSQL cuenta con una variedad de características entre las cuales están:

- 1. Fiabilidad, recuperación ante desastres
- 2. Seguridad
- 3. Extensibilidad

Ventajas:

- Instalación y uso gratuito: PostgreSQL es un gestor de datos de código abierto y gratuito, permitiendo utilizarlo las vences requeridas.
- Sistema disponible multiplataforma: Es compatible con prácticamente todas las tecnologías y SO de la actualidad.

**<sup>©</sup> Centro de Investigación y Desarrollo. Universidad Regional Autónoma de Los Andes - Extensión Santo Domingo. Ecuador. 15**

- Estabilidad: Está en constante desarrollo y soporte de versiones, cuenta con una aplicación utilizable cuando los servidores están suspendidos o en mantenimiento permitiendo a los usuarios ingresar en modo de solo lectura si bloquear completamente el sistema. Escalabilidad y configuración: Permite configurar por separado los recursos con los que cuenta una computadora, modificando la numeración del CPU y cantidad de RAM disponible para funcionar correctamente.
- Herramienta gráfica: Dispone de una interfaz gráfica para la gestión de la base de datos de manera fácil e intuitiva.
- Soporte y ayuda: Aunque no dispone de soporte técnico, se encuentran una gran cantidad de páginas para nuestra ayuda, contando con una de las comunidades más activas.

### *I. Casos de usos*

Es la descripción de una acción o actividad que deberá realizar o algo para llevar a cabo un proceso.

### Administrador

El actor administrador es el encargado de gestionar los usuarios, productos, catálogo y reportes del producto.

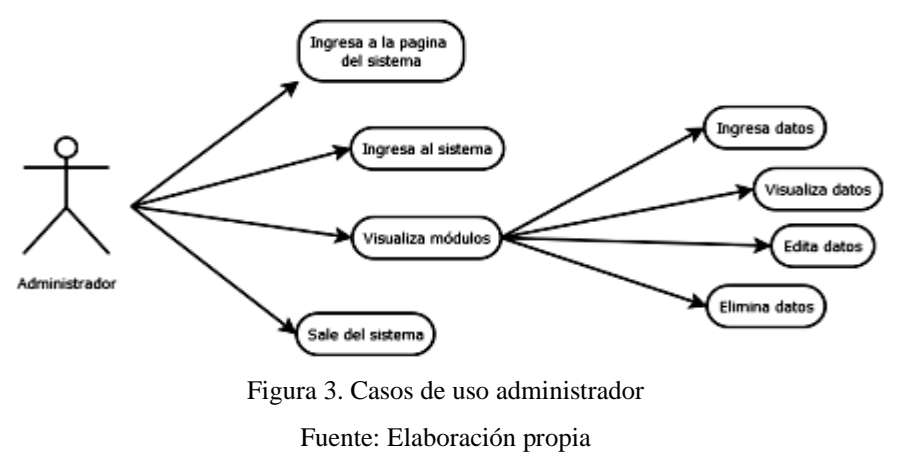

# Usuario

El actor usuario es el encargado de buscar los productos para su venta y modificar su existencia.

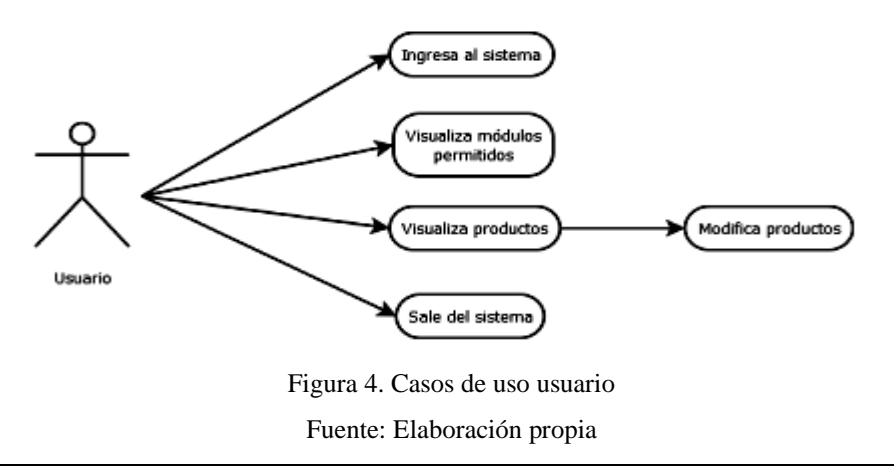

#### Usuario externo

El actor usuario externo es la persona ajena a la empresa que pude ver el catálogo de los productos

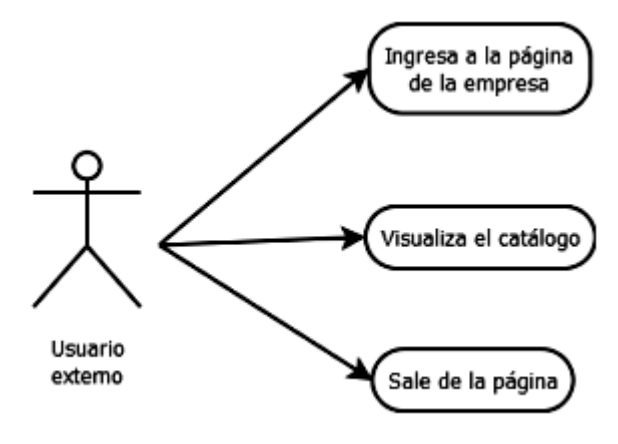

Figura 5. Casos de uso usuario externo

Fuente: Elaboración propia

### Modelado 3D

El actor modelado 3D es la persona encargada de realizar el modelado de las imágenes 3D para el catálogo.

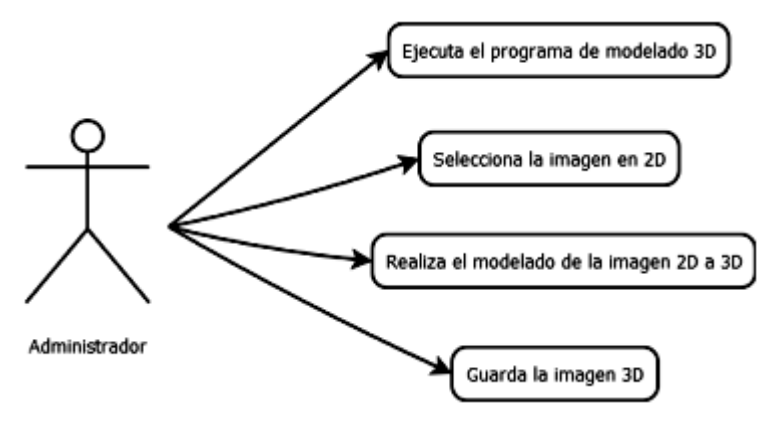

Figura 6. Casos de uso modelado 3D Fuente: Elaboración propia

#### *J. Diseño conceptual*

El diseño conceptual es la primera etapa de la creación de un nuevo producto, ya sea producto comercia, un edificio o un software.

El modelo relacional es un modelo de datos basado en la lógica de predicados y en la teoría de conjuntos.

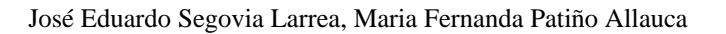

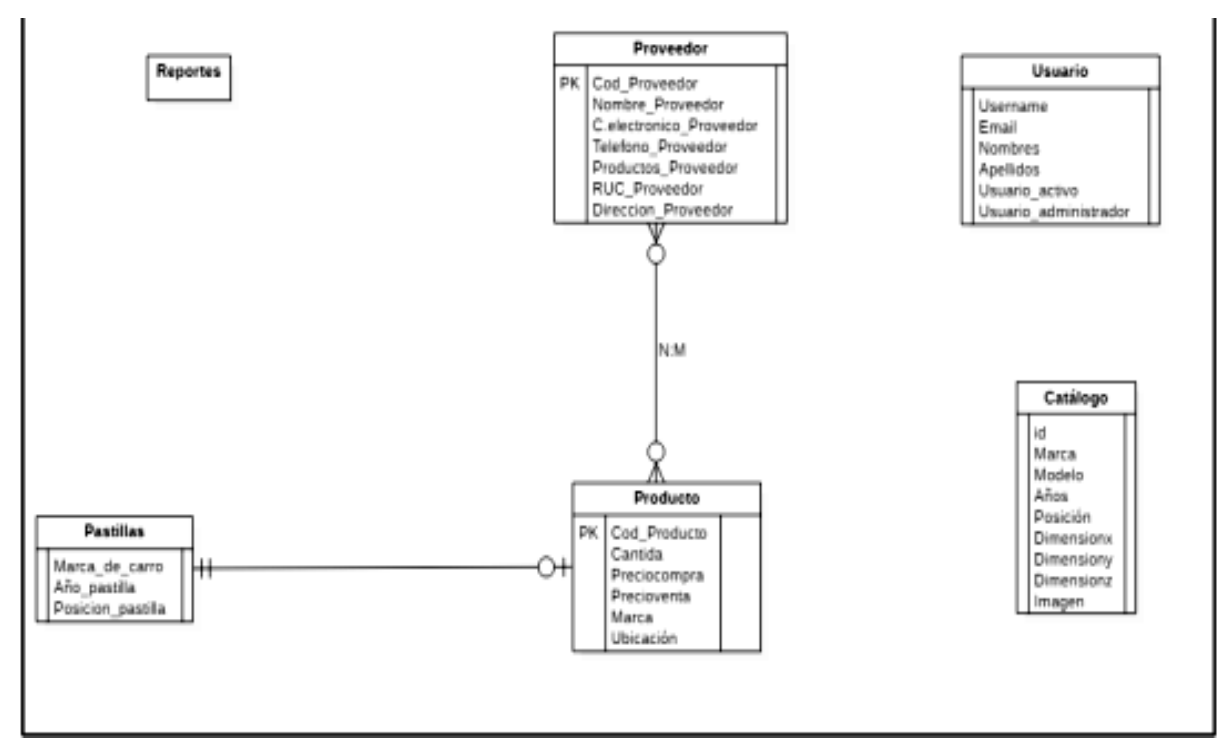

Figura 7. Modelado relacional

Fuente: Elaboración propia

# RESULTADOS

Para la verificación de los resultados se tomó como referencia el tiempo empleado en el conteo inicial del producto, tiempo requerido para su registro y actualización de los datos anteriormente registrados.

Se comprobó que al hacer uso del sistema de inventario se redujo considerablemente el tiempo de conteo y registro de nuevos productos, así como su actualización, permitiendo mejorar la eficiencia y desempeño de la empresa.

Módulos del sistema

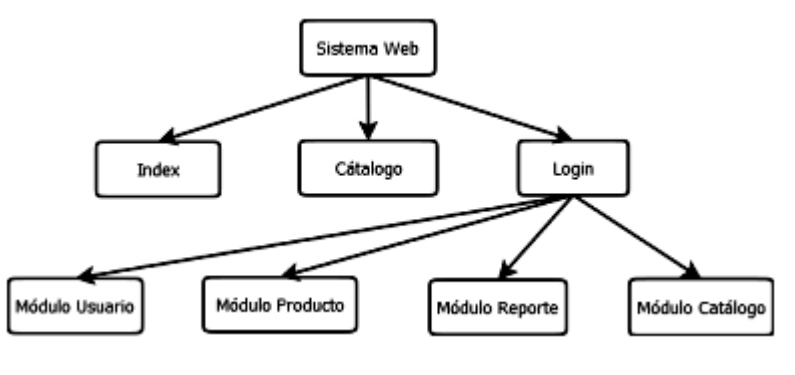

Figura 8. Módulos del sistema

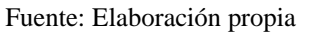

La estructura y los módulos con los que cuenta el sistema de inventario con catálogo 3D, fueron establecidos acorde a las necesidades y requerimientos de la empresa.

#### Pruebas

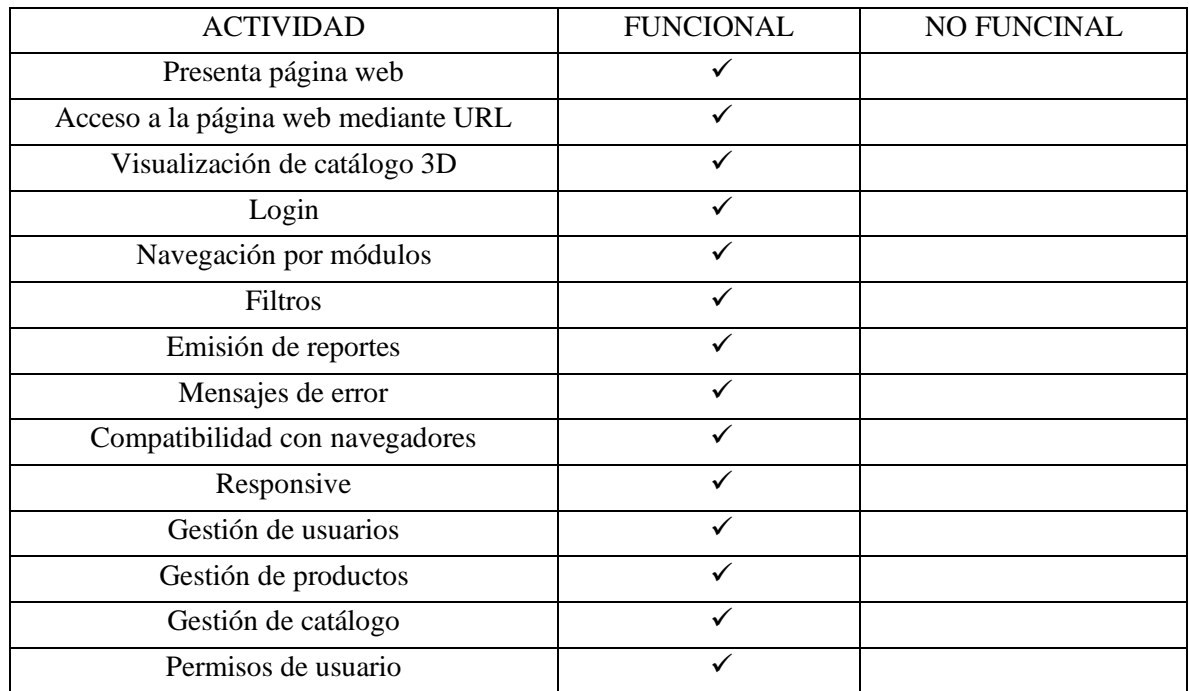

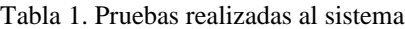

Interfaz del sistema de inventario con catálogo 3D

### Catálogo

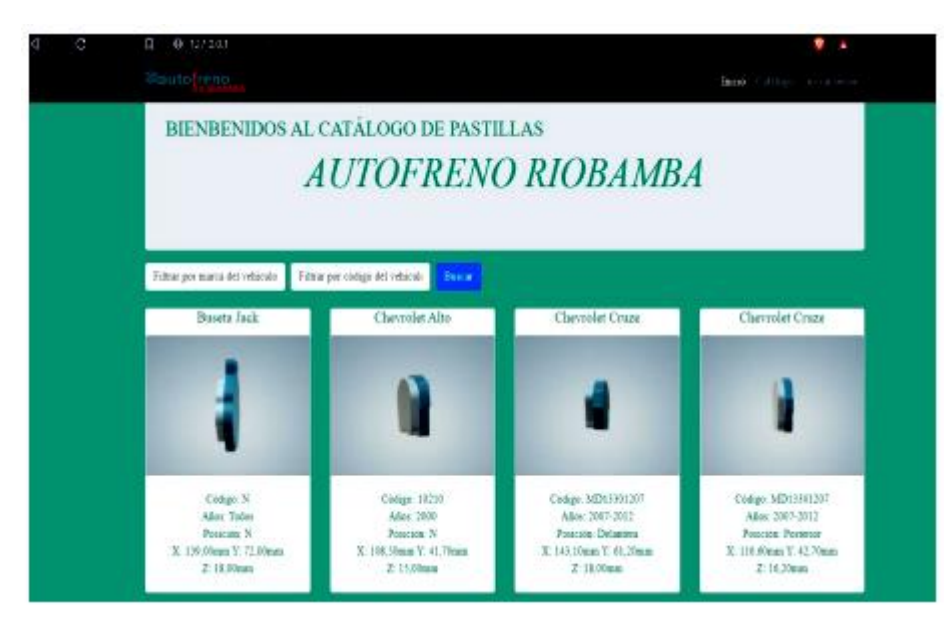

Figura 9. Página catálogo Fuente: Elaboración propia

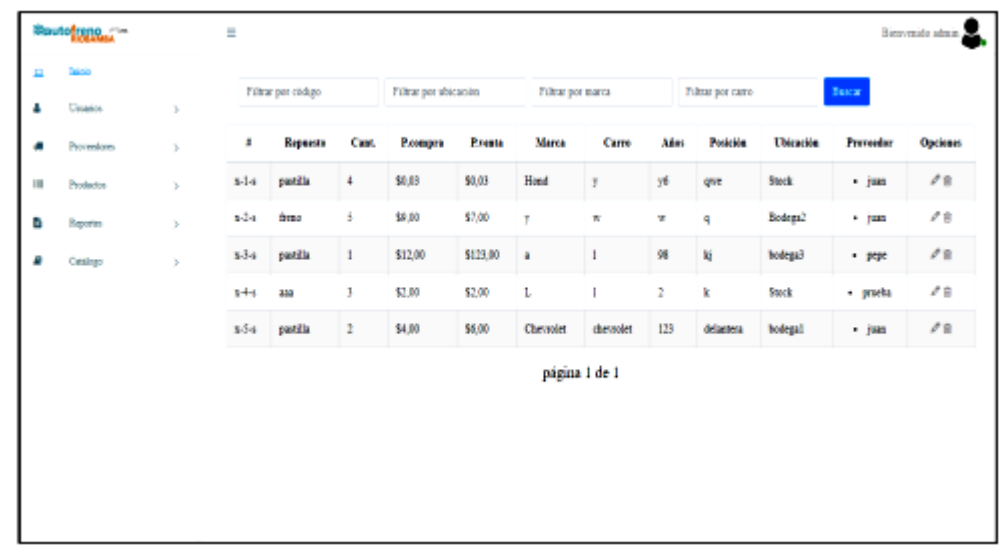

Listado de productos

Figura 10. Página listado de productos

Fuente: Elaboración propia

Listado de catálogo

| a        | C                          | (8 127.0.0.1<br>ū. |    |                                |                                           |           |                  | ٠<br>٠                                      | ۰               |
|----------|----------------------------|--------------------|----|--------------------------------|-------------------------------------------|-----------|------------------|---------------------------------------------|-----------------|
|          | <b>Soutofreno</b>          |                    | Ξ  |                                |                                           |           |                  |                                             | Birthmile admin |
| ۵        | <b><i><u>First</u></i></b> |                    |    |                                |                                           |           |                  |                                             |                 |
| 4        | Unerios                    | $\lambda$          |    | Filtrar por marca del vehicolo | Boscar<br>Filtrar por obdigo del vehiculi |           |                  |                                             |                 |
| ۰        | Privreedores.              | ä                  |    | Marca                          | Codigo                                    | Atles     | <b>Posición</b>  | Images                                      | Opciones        |
| $\equiv$ | Production                 | Ś.                 | 11 | <b>Buseta Jack</b>             | N                                         | Todes     | ×                | catalog-basetajack DXr4CZY.nif              | 20              |
| ø        | Haporten                   | ×                  | ż  | Chevrolet Alto                 | 10210                                     | 3900      | X.               | catalog chevroletalio gd.                   | 2 <sub>0</sub>  |
| ٠        | Catalogu                   | 5                  | ż  | <b>Chevrolet Cruze</b>         | MD13301207                                | 2007-2012 | Delantera.       | catalog/chevroletcruzedelantera.gtf         | 78              |
|          |                            |                    | 7  | Chevrolet Coure                | MD13301207                                | 2007-2012 | Postnice         | catalog the voletonizeposterior_azlhYOc.gif | 2.8             |
|          |                            |                    | 13 | Fest Eco Sport                 | D1175                                     | 2004-2009 | $\mathbf{N}$     | catalog FordEcoSpart_blIxJLZ gif            | $\sigma$ a      |
|          |                            |                    | 14 | Ford Excape                    | D643                                      | 3902      | $\mathbf{x}$     | catalog FordEscape hsQ-R17.ed               | 2 <sup>0</sup>  |
|          |                            |                    | 19 | Feed Expedition                | D\$35                                     | Todes     | <b>Posterior</b> | catalog FordExpedition FEurq37.gif          | 28              |
|          |                            |                    | 10 | Great Wall Hover HS            | D580                                      | Todes     | Postenior        | catalog Great FH#INwe.gdf                   | 2.0             |
|          |                            |                    | 18 | Henda Civic TP                 | D177                                      | 79        | N.               | catalog HondaCivic79_Rw2fytLgif             | 0.8             |
|          |                            |                    | 16 | Monda Civic 92                 | D564                                      | 1992      | Postenior        | catalog HondaCrvic92_RDVyPhh.gif            | 2B              |
|          |                            |                    | 22 | Henda CRV                      | D537                                      | 2003      | Postnoice        | catalog hendacry2.gdf                       | 28              |

Figura 11. Página listado de catálogo

Fuente: Elaboración propia

# **CONCLUSIONES**

Con la previa investigación teórica se ha podido determinar el alcance y eficiencia de los sistemas de inventario, dando paso a su implementación y configuración acorde a las necesidades de cada empresa.

La implementación del sistema de inventario con catálogo 3D, permite mejorar la eficiencia del conteo, registro y actualización de los productos, permitiendo obtener en tiempo real la existencia de los mismos.

El análisis de los datos, resultados y reportes del sistema permitió verificar el correcto funcionamiento del sistema de inventario al ser implementado.

#### REFERENCIAS BIBLIOGRÁFICAS

Asale, R. . (01 de 07 de 2020). *«Diccionario de la lengua española» - Edición del Tricentenario*. Obtenido de catálogo | Diccionario de la lengua española: https://dle.rae.es/cat%C3%A1logo+

Autodesk. (13 de 02 de 2022). *autodesk*. Obtenido de https://www.autodesk.mx/solutions/3d-modeling-software

Castro, J. (21 de octubre de 2014). *Corponet*. Obtenido de https://blog.corponet.com.mx/beneficios-de-un-sistemade-control-de-inventarios

Challenger Peréz, I., Becerra Garcia, R., & Díaz Ricardo, Y. (2014). EL LENGUAJE DE PROGRAMACIÓN PYTHON. *Ciencias Holguín*, 1-13.

Chávez. (29 de 07 de 2017). *prezi.com*. Obtenido de https://prezi.com/it3zlplwurtw/caracteristicas-de-modelado-3d/

Corvo, H. (14 de 07 de 2019). *Sistema de inventarios: tipos, métodos y ejemplos*. Obtenido de Lifeder: https://www.lifeder.com/sistema-de-inventarios/

Drake. (2018). *The Python Library Reference. Release.*

Floriano. (3 de 10 de 2021). *Blog de DSIGNO*. Obtenido de https://www.dsigno.es/blog/diseno-grafico/que-es-elmodelado-en-3d-y-que-usos-tiene

Gonzáles. (25 de 04 de 2022). *CICE*. Obtenido de https://www.cice.es/blog/articulos/modelado-organicoresolviendo-tus-

dudas/#:%7E:text=El%20modelado%203D%20es%20un,CAD%20(Computer%20Aided%20Design).

Grupokefren. (21 de 05 de 2021). *grupokefren.com*. Obtenido de https://grupokefren.com/diseno/modelado-3d/

Holovaty, A., & Kaplan Moss, J. (2008). La historia de Django. En A. Holovaty, & J. Kaplan Moss, *El libro de Django* (págs. 3-4).

Peters, T. (19 de agosto de 2019). *Python.org*. Obtenido de PEP 20 -- The Zen of Python: https://www.python.org/dev/peps/pep-0020/

PostgreSQL. (25 de junio de 2020). *PostgreSQL: About*. Obtenido de https://www.postgresql.org/about/

Prieto, J. (12 de 02 de 2020). *https://es.calameo.com/*. Obtenido de https://es.calameo.com/books/00423425303608485d189

Rossum. (22 de 02 de 2018). *python.org*. Obtenido de https://www.python.org/doc/essays/cp4e/

Segovia. (30 de 08 de 2018). *todopostgresql.com*. Obtenido de https://www.todopostgresql.com/ventajas-ydesventajas-de-postgresql/

Tokio. (2 de 07 de 2021). *Nebrinox*. Obtenido de https://www.nebrinox.com/tipos-proceso-modelado-3d/

tutorial.django. (s.f.). *tutorial.djangogirls.org*. Obtenido de https://tutorial.djangogirls.org/es/django/

Vezjak, I. (07 de 06 de 2020). *Python.org*. Obtenido de https://www.python.org/success-stories/elementary-schooleducation-is-it-love-or-just-python/